## How Hackers Hack or Hacked People Tell No Tails

by Dr. Vitaly Ford

Arcadia University, office: Boyer Hall 328, vford.me

#EverythingIsHackable

## What is the weakest link in cybersecurity?

#### Hacking Techniques

# Gain Trust/Curiosity or

Incur Fear

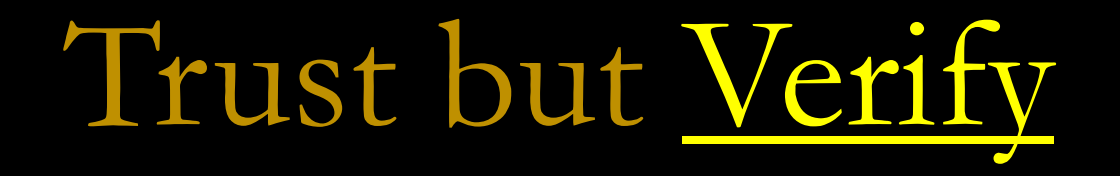

### LinkedIn Job Listing? Gotcha!

#### That LinkedIn Job Listing May Be a Phishing Scam

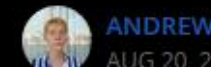

NDREW HEINZMAN V @andrew andrew AUG 20, 2021, 11:17 AM EDT | 1 min read

#### **Linked** in

#### Millions of jobs and people hiring

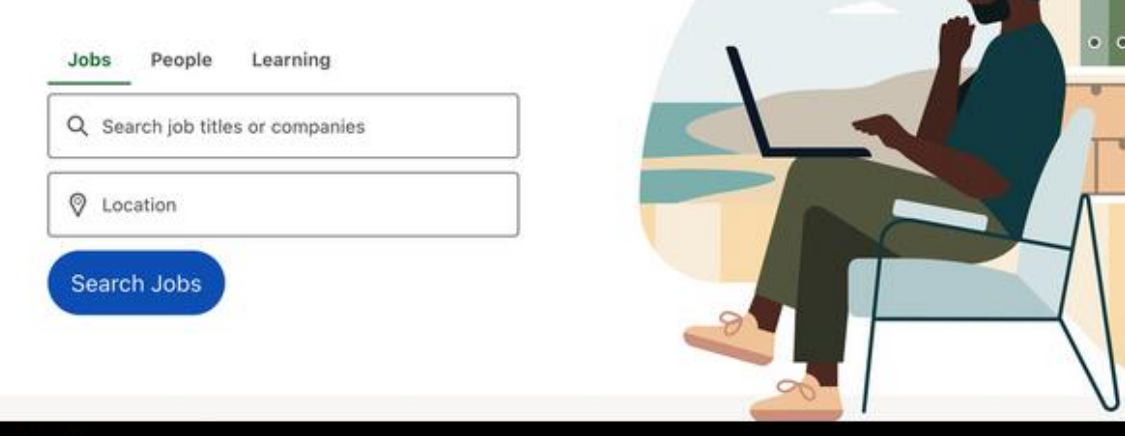

**Q** LinkedIn

https://www.reviewgeek.com/95438/that-linkdin-job-listing-may-be-a-phishing-scam/

**Doc** 

Do not give out sensitive information. Anywhere.

#### T-Mobile?.. RIP

## Data on 50M people is leaked

- SSN
- Driver license
- Account PINs

#### **T-Mobile data breach and SIM-swap** scam: How to protect your identity

Even if you're not a T-Mobile customer, SIM-swap fraud is real. Here are some ways you can avoid it.

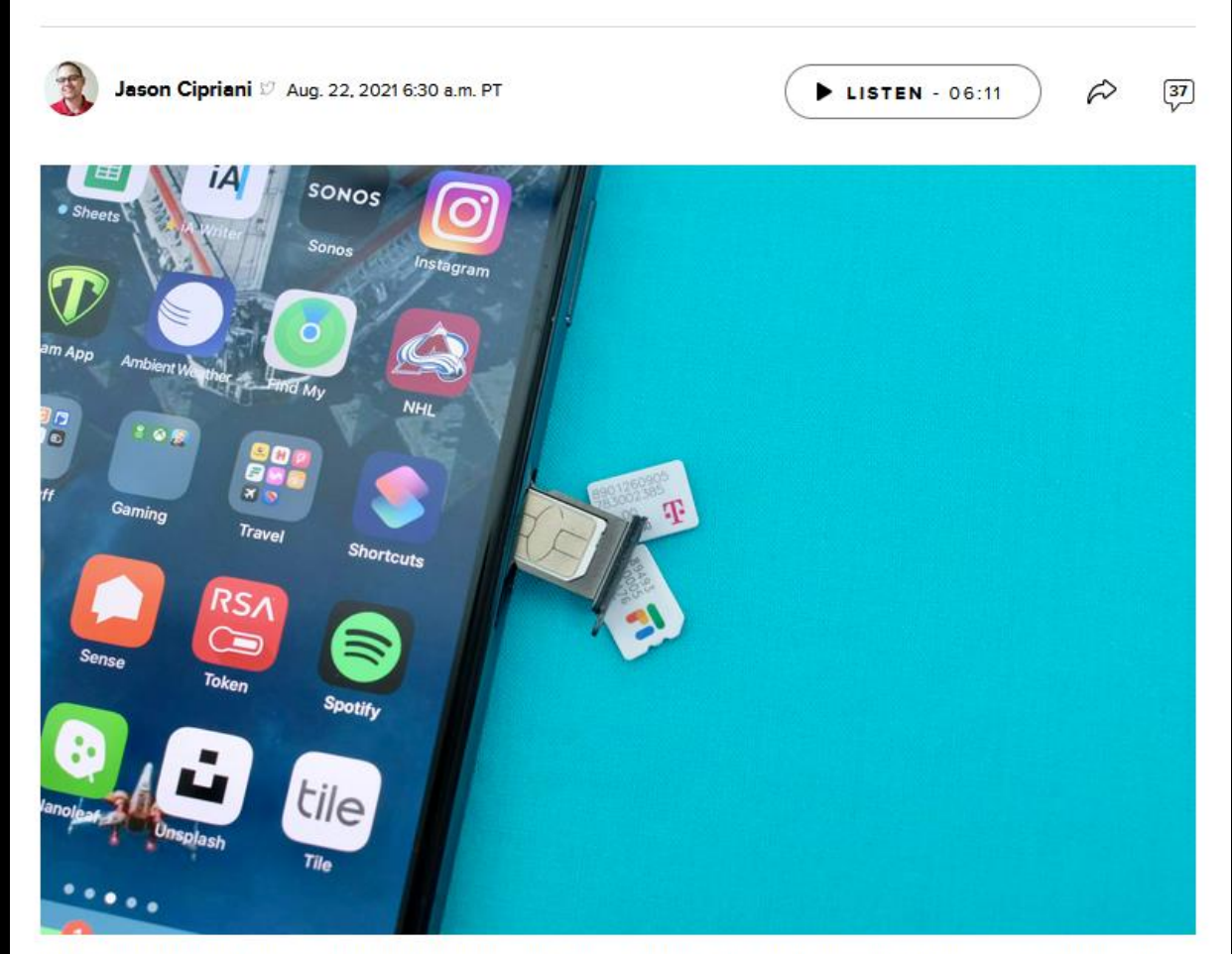

SIM swapping is when a scammer transfers your phone number to another device to access your accounts. Jason Cipriani/CNET

#### Have you been hacked? Let's see...

https://haveibeenpwned.com

#### Passwords? Who uses them anyway...

**XKCD** 

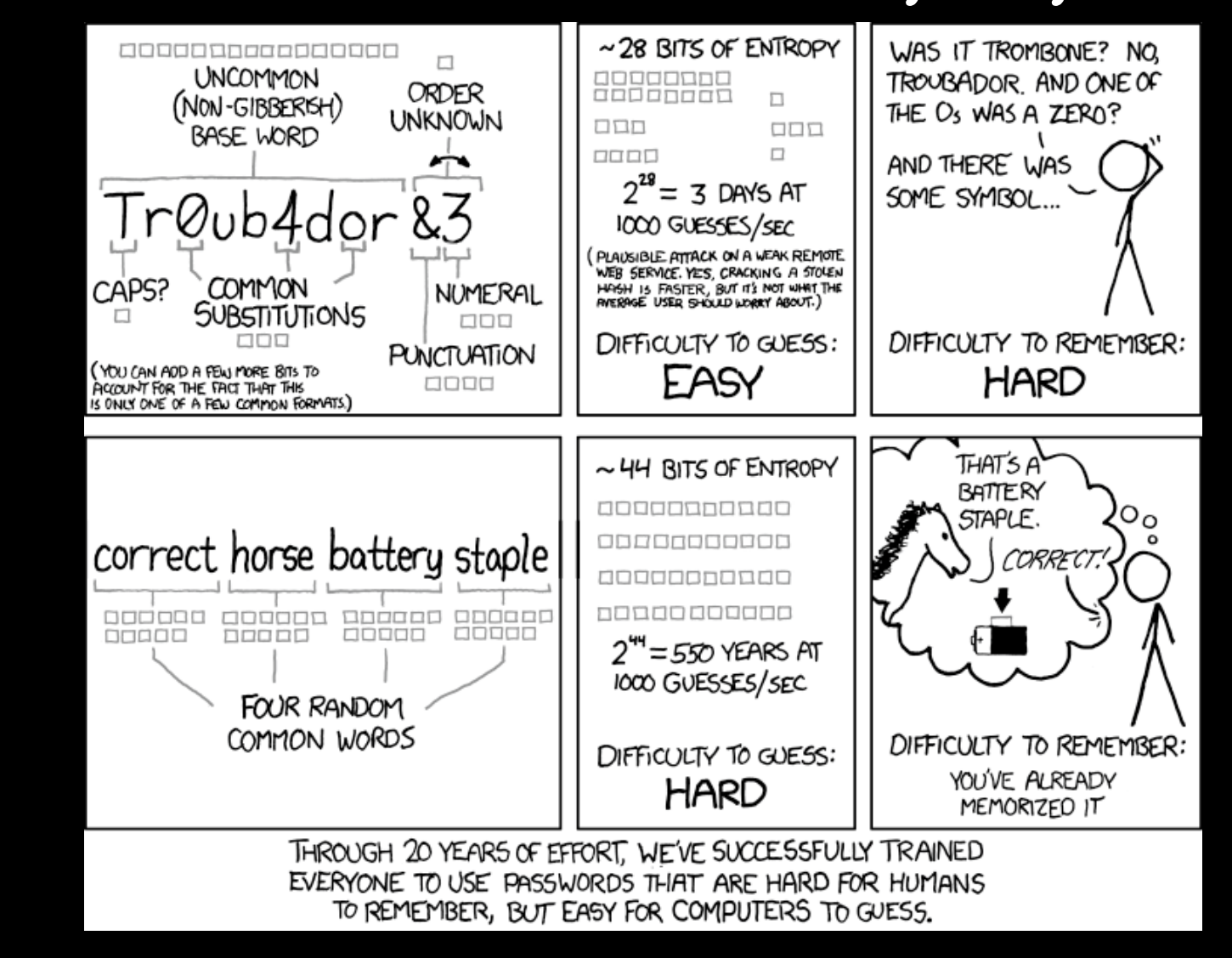

q

### Cracking 12 Character and Above Passwords

<https://www.netmux.com/blog/cracking-12-character-above-passwords>

#### Password Managers to the Rescue!

[https://bitwarden.com](https://bitwarden.com/)

and please, STOP saving passwords in your browser!

### Annoying popup ads? Too many ads on YouTube?

#### uBlock Origin plugin

[https://chrome.google.com/webstore/detail/ublock](https://chrome.google.com/webstore/detail/ublock-origin/cjpalhdlnbpafiamejdnhcphjbkeiagm?hl=en)origin/cjpalhdlnbpafiamejdnhcphjbkeiagm?hl=en

#### Dark Search Engine for… everything

[https://www.shodan.io](https://www.shodan.io/)

<https://www.exploit-db.com/google-hacking-database>

#### Rubber Ducky! Wait, what?

https://youtu.be/sbKN8FhGnqg

### Danger Drone, the Real Dark Knight

<https://www.youtube.com/watch?v=iG7hUE2BZZo&t=415s>

### Social Engineering: Best Hack

<https://youtu.be/lc7scxvKQOo?t=20>

## Free Wi-Fi? 10 Airports You Can Easily Get Hacked

[https://www.cnbc.com/2018/07/17/these-are-the-10-airports-where](https://www.cnbc.com/2018/07/17/these-are-the-10-airports-where-youre-most-likely-to-be-hacked.html)youre-most-likely-to-be-hacked.html

#### VPN to the Rescue!

<https://www.privateinternetaccess.com/>

### Car Hacking

[https://www.wired.com/2017/04/just-pair-11-radio-gadgets-can-steal](https://www.wired.com/2017/04/just-pair-11-radio-gadgets-can-steal-car/)car/

[https://www.esat.kuleuven.be/cosic/fast-furious-and-insecure-passive](https://www.esat.kuleuven.be/cosic/fast-furious-and-insecure-passive-keyless-entry-and-start-in-modern-supercars/)keyless-entry-and-start-in-modern-supercars/

[https://nakedsecurity.sophos.com/2018/11/30/driver-loses-his-car-to](https://nakedsecurity.sophos.com/2018/11/30/driver-loses-his-car-to-hackers-twice/)hackers-twice/

### Garage Hacking

https://samy.pl/opensesame

https://youtu.be/iSSRaIU9 Vc?t=11

## Phishing

• UPS phish:

[https://www.bleepingcomputer.com/news/security/phishing-campaign](https://www.bleepingcomputer.com/news/security/phishing-campaign-uses-upscom-xss-vuln-to-distribute-malware/)uses-upscom-xss-vuln-to-distribute-malware/

• Buying fake or free domains

#### But I have an anti-virus!

Look up "antivirus evasion" and "bypass antivirus" on GitHub.com

## Spear-Phishing!

- Open-Source Intelligence (OSINT)
	- <https://www.truepeoplesearch.com/>
	- Social media profiles

#### Advanced Phish

### •Curiosity: Company email

•Fear: Ransom

#### What to do: Emails

- Turn off image loading by default (look it up for your specific service)
- Do NOT click on any link
	- Instead, navigate to the service in question yourself in the browser
- Do NOT open attachments
	- If you are curious, you can download them and then upload to VirusTotal.com
- Curious about a specific website?
	- Enter it to [https://urlscan.io](https://urlscan.io/) or VirusTotal.com

## Is 2-FA any good? It depends...

· Modlishka/Evilginx2 tools:

https://vimeo.com/308709275

#### SMS as a 2-FA? Ugh… give me a break

'cause:

SIM Swapping Services that [transfer phone numbers](https://www.vice.com/en/article/y3g8wb/hacker-got-my-texts-16-dollars-sakari-netnumber) SS7 [exploitation](https://www.firstpoint-mg.com/blog/ss7-attack-guide/)

# Use App Authenticators

## Installing new apps?

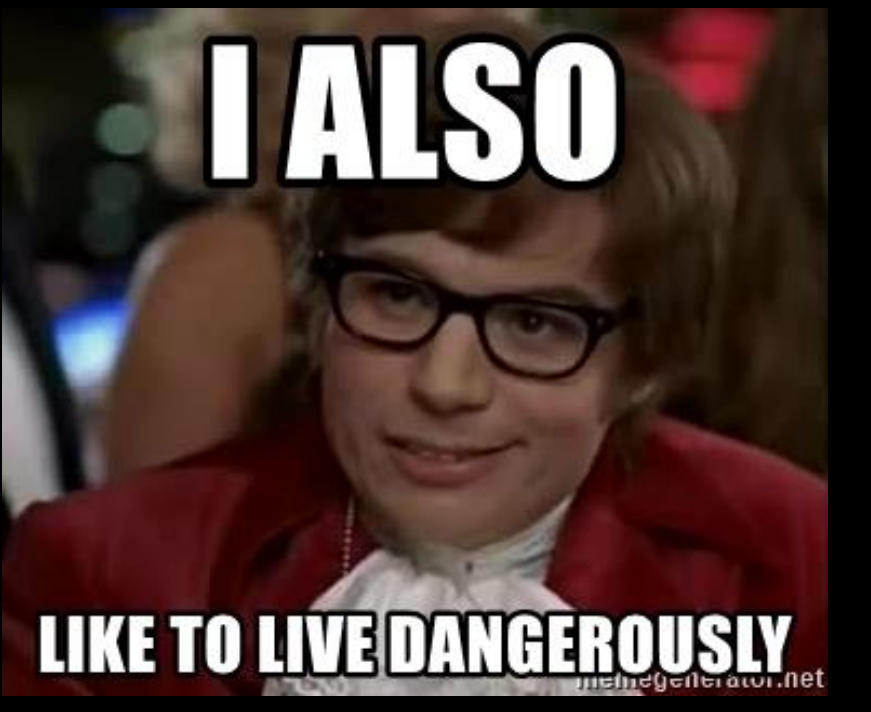

Versuch, die App im Vordergrund zu identifizieren: **GET\_TASK** BIND\_ACCESSIBILITY\_SERVICE V CONTEXTUAL /proc/%d/oom\_score\_adj (wie hoch ist die Wahrscheinlichkeit, dass die App **ACTION** gekillt wird) Oder andere Wege, um die Vordergrundaktivität **Running Benign Application** zu erkennen Pressed Android **Overlay Malware**  $2.$  $1.$ **Detection Request** Aktionen zur Übernahme der App: **Inject View Inject Activity Inject Fragment** 3. Injection **Android OS** 

1. Picking a victim application and finding out their package name

3. Hijacking hijacking the victim App by overlaying it at run time.

2. Monitoring said application using various methods

### But Apple users are safe?!.. - LOL

#### Emails reveal 128 million iOS users were affected by 'XcodeGhost' malware

Filipe Espósito - May. 7th 2021 1:56 pm PT 3 @filipeesposito

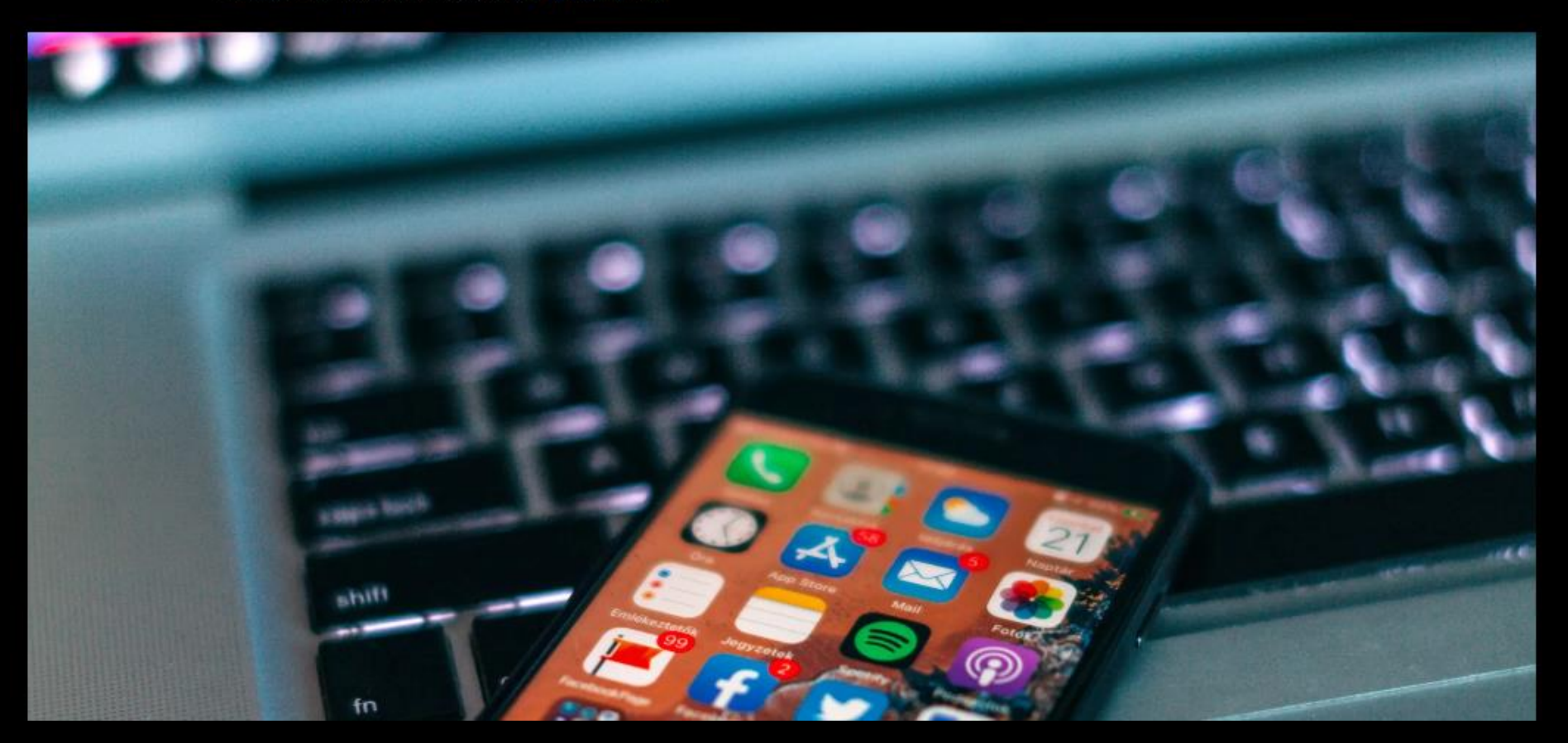

# Do NOT install new apps

## unless it's proven that they are legit

#### Privacy and Social Media...

https://www.bbc.com/news/technology-46456695

# Think before Posting

## Capture The Flag Competitions

- [https://ctftime.org/](https://www.nationalcyberleague.org/)
- <https://www.nationalcyberleague.org/>

## Learn, Repeat, Profit

- PicoCTF write-up: <https://s0cket7.com/picoctf-web/>
- Crash Course in CS: <https://www.youtube.com/playlist?list=PL8dPuuaLjXtNlUrzyH5r6jN9ulIgZBpdo>
- All google resources to learn coding and CS, especially for high school & middle school: [https://edu.google.com/computer-science/?modal\\_active=none](https://edu.google.com/computer-science/?modal_active=none)
- Breaking into the power grid:  $\frac{https://www.voutube.com/watch?v=pL9q2lOZ1Fw&t=1s}{https://www.voutube.com/watch?v=pL9q2lOZ1Fw&t=1s}$
- Awesome Hacking: <https://github.com/Hack-with-Github/Awesome-Hacking/blob/master/README.md>
- News:
	- <https://www.reddit.com/r/netsec/>
	- <https://krebsonsecurity.com/>
	- <https://www.wired.com/category/threatlevel/>
	- <https://news.ycombinator.com/>
- Free cybersecurity learning:<https://www.cybrary.it/>

### Learn, Repeat, Profit

- Security cheat sheets:<https://highon.coffee/blog/>
- Awesome offensive security:<https://github.com/enaqx/awesome-pentest>
- Different Hacking Environments:<https://github.com/joe-shenouda/awesome-cyber-skills>
- Make your own lab:
	- <https://github.com/rapid7/metasploitable3>
	- <https://metasploit.help.rapid7.com/docs/metasploitable-2>
	- [https://www.owasp.org/index.php/Category:OWASP\\_WebGoat\\_Project](https://www.owasp.org/index.php/Category:OWASP_WebGoat_Project)
	- I would recommend setting up a few virtual machines and go over exploiting those. For instance, you can set up Metasploitable3 [\(https://github.com/rapid7/metasploitable3](https://github.com/rapid7/metasploitable3)) and Kali Linux [\(https://www.kali.org/downloads/](https://www.kali.org/downloads/)), then look into videos on youtube like <https://www.youtube.com/playlist?list=PLZOToVAK85MpnjpcVtNMwmCxMZRFaY6mT> and you can follow along and see the process of pentesting

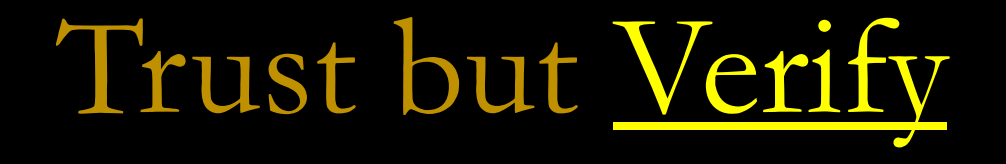

and please, become "paranoid" about your security

#### In Doubt? Contact Dr. Soviet (aka Vitaly Ford)

#### Boyer Hall 328 (near the elevator)

#### [fordv@arcadia.edu](mailto:fordv@arcadia.edu)

[https://vford.me](https://vford.me/)